## **Voor het eerst inloggen op de portal van Noorderpoort.**

• **Ga naar het studentenportal van Noorderpoort [\(www.noorderportal.nl\)](http://www.noorderportal.nl/).**

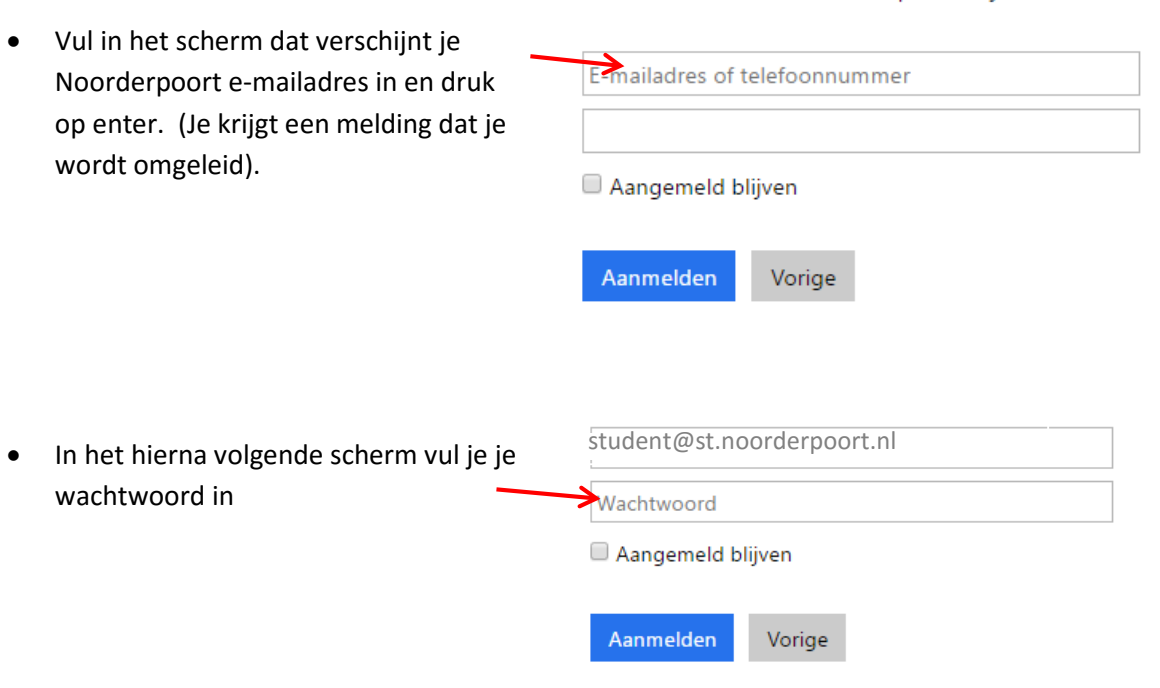

## Je komt nu in het Noorderportal

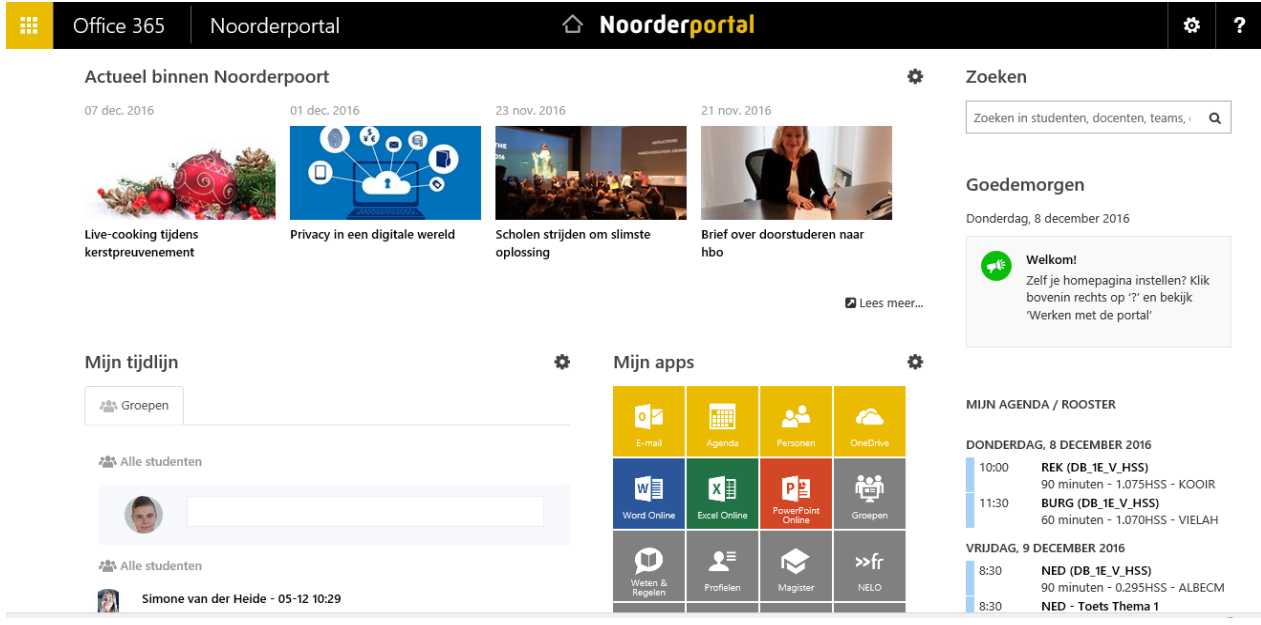

Werk- of schoolaccount of een persoonlijk Microsoft-account